# **Proposta de Formação para o uso pedagógico e integrado do Tablet Educacional – Estudos Autônomos**

### **OBJETIVOS**

#### **Objetivo geral:**

 Promover a Formação Continuada dos Professores, Coordenadores Pedagógicos e Gestores Escolares, na modalidade a distância, através de Estudos Autônomos, com disponibilização e acesso livres à conteúdos e recursos técnicos e pedagógicos, visando o aperfeiçoamento do uso educacional e integrado de Tecnologias da Informação e da Comunicação (TIC), existentes nas Unidades Escolares, da Rede Pública Estadual, articulado com os Projetos Estruturantes da Secretaria da Educação do Estado da Bahia.

### **Objetivos específicos:**

- Favorecer o desenvolvimento de competências e habilidades de forma a:
	- o Validar o cadastro e o desbloqueio do Tablet Educacional;
	- o Identificar os componentes básicos do Tablet Educacional, da Lousa Digital e do Projetor Proinfo;
	- o Identificar e operar as interfaces gráficas e os principais dispositivos de entrada e saída do Tablet Educacional, da Lousa Digital e do Projetor Proinfo;
	- o Conceituar e operar, adequadamente, os principais aplicativos e recursos do Tablet Educacional, da Lousa Digital e do Projetor Proinfo;
	- o Conhecer os sistemas operacionais (princípios básicos e configurações básicas) do Tablet Educacional, da Lousa Digital e do Projetor Proinfo;
	- o Identificar os procedimentos preventivos (instruções de segurança, manuseio e acessórios de proteção) do Tablet Educacional, da Lousa Digital e do Projetor Proinfo;
	- o Operar a instalação e o manuseio da Lousa Digital e do Tablet Educacional, no Projetor Proinfo;
	- o Pesquisar, experimentar e sistematizar o uso das ferramentas e dos conteúdos digitais (disponíveis no Tablet Educacional, na Lousa Digital, no Projetor Proinfo, no Ambiente Educacional Web e na Rede Social Espaço Aberto da SEC-BA), de forma integrada, reconhecendo suas possibilidades didático-pedagógicas.

# **CONTEÚDO PROGRAMÁTICO**

### **Tablet Educacional:**

- 1. Visão geral: parte física, modos de navegação, especificações técnicas;
- 2. Sistema operacional Android: conhecendo o Android, princípios básicos e configurações básicas;
- 3. Procedimentos preventivos: instruções de segurança, manuseio e acessórios de proteção.

4. Possibilidades didático-pedagógicas dos principais recursos e aplicativos do MEC e da Secretaria da Educação (SEC-BA):

- MEC Mobilidade loja virtual do Ministério da Educação e Governo Federal, onde o professor encontrará diversos aplicativos exclusivos de forma prática e gratuita (vídeos, aplicativos e livros digitais);
- E-proinfo (materiais do cursista e do formador): introdução à educação digital; tecnologias na educação: ensinando e aprendendo com as TIC e elaboração de projetos e redes de aprendizagem;
- TV Escola canal de televisão do Ministério da Educação que capacita, aperfeiçoa e atualiza educadores da rede pública, desde 1996. O canal ganhou um formato de multiplataforma, com aplicativos para tablet e celular. As mudanças fazem parte do Plano Nacional de Conteúdos Educativos Digitais;

Sugestão: Sala de Professor - programa feito de professor para professor, que mostra na prática como utilizar o audiovisual em sala de aula. Mas ele não é só televisão. Ele é também um fascículo online para ler e interagir. Desenvolvido para computador, tablet e celular, em uma linguagem leve e informativa, o fascículo traz matérias, animações, infográficos, simuladores, mapas e outros recursos multimídia. Além disso, você pode se aprofundar no conteúdo pela dica pedagógica, pelo documentário e pelo próprio programa.

- Revista TV Escola é uma publicação, bimestral, que além de mostrar diversas experiências de ensino com a TV Escola, contém um encarte com a grade da programação, uma seção de cartas, comentários sobre os destaques da programação do período, entrevistas e matérias de interesse dos alunos e professores;
- Portal do Professor (MEC);
- Portal da Educação (SEC-BA) http://www.educacao.ba.gov.br/ disponibiliza, para a comunidade escolar, serviços de utilidade pública e informações atualizadas, através de uma central de notícias, focada na educação baiana. Além disso, estudantes e profissionais da educação podem ter acesso às legislações, publicações e aos sistemas usados na gestão escolar;
- Núcleos de Tecnologias Educacionais (NTE) http://educadores.educacao.ba.gov.br/nte são unidades do Programa Nacional de Informática na Educação (ProInfo), em parceria com o Ministério da Educação (MEC), que desenvolvem um conjunto de ações permanentes no âmbito da formação continuada em tecnologias aplicadas à educação, priorizando o foco na interação com o currículo escolar, com vistas a garantir o desenvolvimento humano não, apenas, na escola, mas em toda a comunidade e, de forma mais abrangente, atendendo a todos os 27 territórios de identidade da Bahia;
- Ambiente Educacional Web (AEW) http://ambiente.educacao.ba.gov.br/ espaço pedagógico multidisciplinar do Portal da Educação, criado para que estudantes e professores possam acessar, compartilhar e construir conhecimentos por meio das novas tecnologias da informação e da comunicação. No AEW é possível encontrar: conteúdos digitais, ambiente de apoio, sites temáticos, Espaço Aberto (rede social para professores e estudantes) etc.;
- Rede Social Espaço Aberto http://ambiente.educacao.ba.gov.br/espaco-aberto ambiente pedagógico voltado para os Estudantes e Professores da Rede Pública Estadual de Ensino da Bahia. Nesta rede social a comunidade escolar baiana poderá construir e trocar conhecimentos;
- TV Anísio Teixeira http://educadores.educacao.ba.gov.br/tv\_anisio\_teixeira conteúdos audiovisuais, em diversos formatos, que abordam tanto os temas transversais quanto os conteúdos das disciplinas obrigatórias. Os programas são coproduzidos por professores da Rede Pública de Ensino e apresentam olhares reais sobre as escolas baianas.

5. Principais ferramentas Google (Play Store, Voice e Pesquisa); operações básicas da câmera e do gravador de áudio; uso dos aplicativos Dropbox (serviço de armazenamento de arquivo nas nuvens) e Astro (acesso rápido ao conteúdo da memória interna do aparelho);

6. Sincronização e pareamento (bluetooth).

# **Projetor Proinfo:**

 Projetor Proinfo: visão geral; preparando para o uso, ligando o equipamento, utilizando mídias removíveis (CD/DVD e pendrive), conectando a uma rede com fio e sem fio (wireless), conectando caixas de som (externas), utilizando a entrada auxiliar de vídeo, para conectar, ao projetor, uma segunda fonte de vídeo que pode ser um notebook ou qualquer outro computador (conectando o Tablet Educacional ao Projetor Proinfo e explorando as possibilidades técnicas e pedagógicas); conhecendo os procedimentos preventivos (instruções de segurança e manuseio), as configurações do equipamento e desligando o equipamento;

# **Lousa Digital:**

- Lousa Interativa Portátil uBoard (DIGIBRÁS): conhecendo os componentes, o funcionamento, a instalação (integrada, ao Projetor Proinfo e ao Tablet), explorando os recursos disponíveis e os procedimentos preventivos (instruções de segurança e manuseio):
- Sistema de Lousa Interativa Portátil;
- Características da Lousa Digital;
- O quê vem no conjunto?;
- Corpo da caneta digital;
- Botões;
- Carregando a bateria da caneta digital;
- Características físicas do receptor Station;
- Corpo do receptor Station;
- Funcionamento do receptor Station;
- Sensores;
- Carregando a bateria do receptor Station;
- Fixando o suporte metálico na área de projeção;
- Fixando o receptor Station;
- Instalando a Lousa Digital no Computador Interativo Diebold MEC PROINFO MEC/SEED MEC – Pregão FNDE 42/2010;
- Conectando a Lousa Digital ao Projetor Interativo do Pregão FNDE 42/2010;
- Onde ficam os programas;
- Configurando a solução de Lousa Digital;
- MINT Control;
- Calibrando a caneta digital;
- Configurando o idioma do aplicativo MINT Control;
- Acessando manuais;
- O MINT Interactive;
- Ferramentas do MINT Interactive;
- Interação com a Área de Trabalho;
- Usando o teclado virtual;
- Gravando videoaulas.

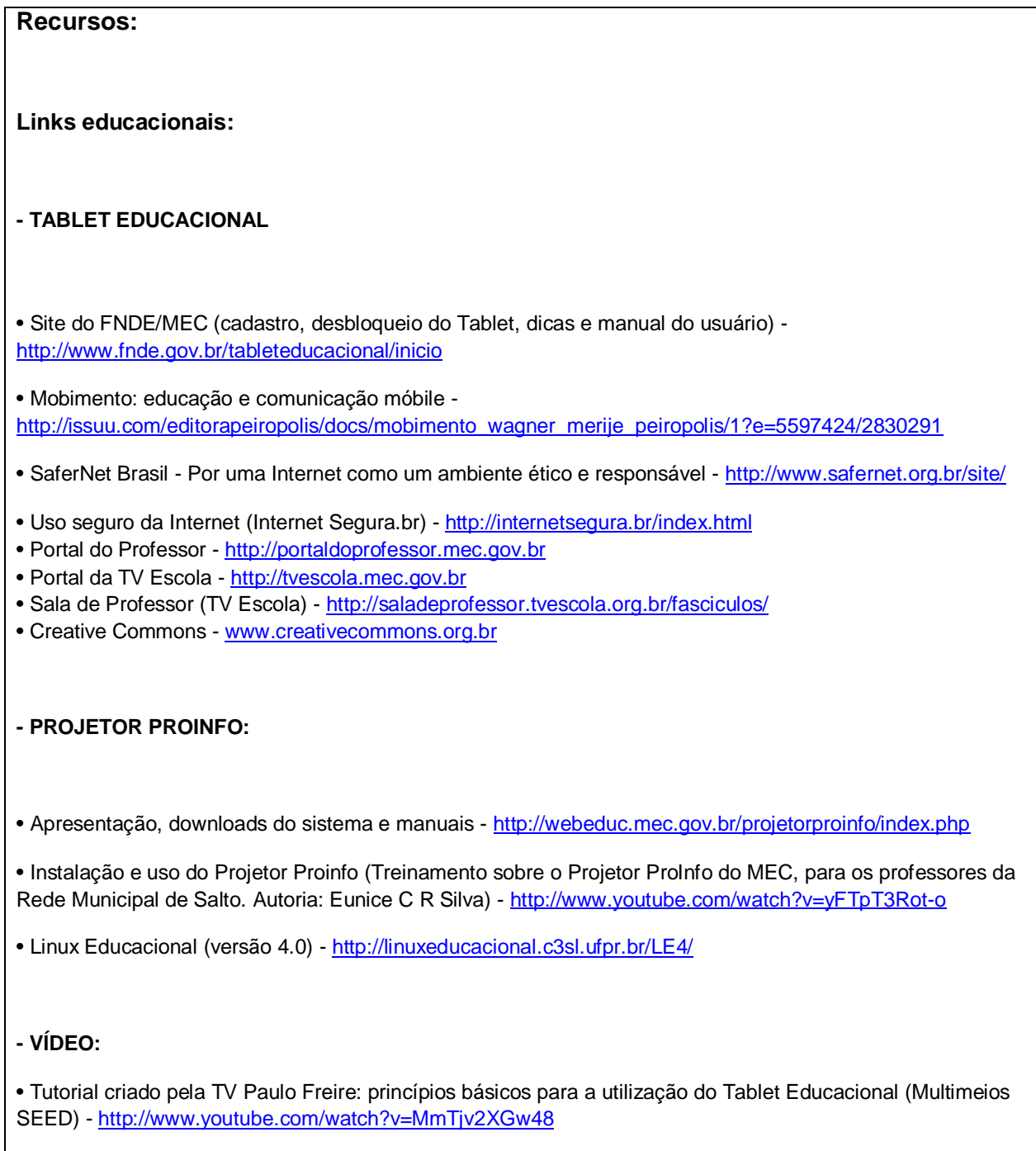